# Server-side Web Programming

Lecture 8: **Introduction to Sessions** 

#### Sessions

Session:

Set of pages submitted by user to accomplish goal

- Example: Most on-line shopping

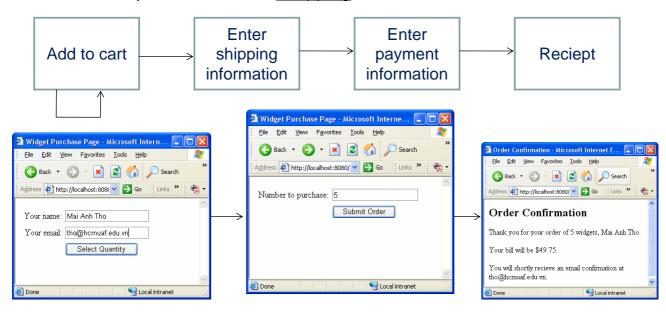

#### **Need for Session Handling**

#### Problem:

No easy way to associate steps if multiple clients

- Nothing built into the web allows server to know where a request is coming from.
- Server may have to <u>simultaneously</u> manage <u>thousands</u> of sessions.

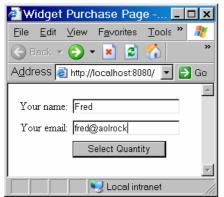

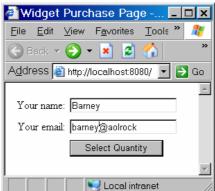

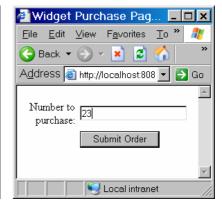

Who submitted this request? 3

# Session Handling

- Basic steps:
  - Assign each new client unique ID at start of session.
  - Pass ID to client as part of each response
    - Now client knows it as well
    - · Stored as cookie by default
  - Client passes ID back to server with subsequent requests
    - Server can associate this request can be associated with initial request.
  - Server stores client data in <u>table</u> indexed by session ID

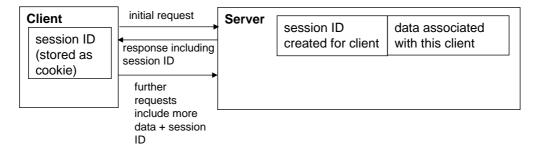

4

## **Session Handling**

- Sessions can be accessed from both <u>servlet</u> and <u>JSP</u>
  - Servlet: Construct a new session object from the request HttpSession session = request.getSession();
  - JSP: Just use built-in session object which Tomcat creates from request (like request object)

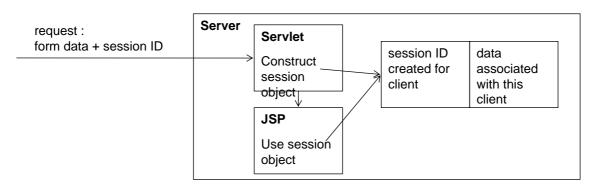

# Creating a New Session

- Done <u>automatically</u> first time session requested by servlet or JSP
  - HttpSession session = request.getSession();
    in servlet
  - Use of session object in JSP
- Tomcat:
  - Knows this because no session ID included in request
  - Generates new ID not used for current session (or recent past session)
  - Creates new <u>session table entry</u> for that ID

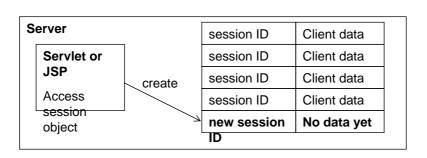

5

#### Passing Session IDs

- Automatically included in <u>response</u> sent back to client
- Stored in <u>cookie</u> on client machine
  - Cookies only data that <u>persist</u> between pages in browser
  - Associated with server domain name, directory, etc.

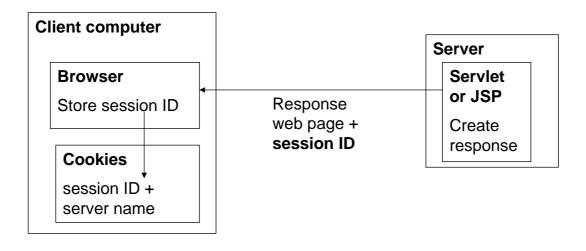

#### Passing Session IDs

- Automatically included in <u>request</u> sent in future to <u>same</u> <u>server</u>
  - All cookie values associated with server sent with request
  - Server now knows who client is!

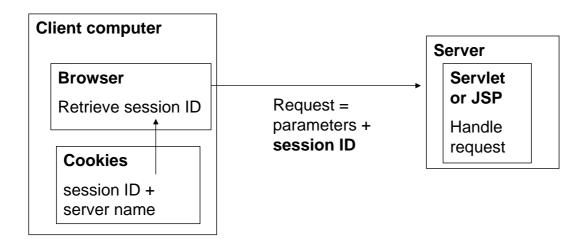

## **Associating Session Data**

- Servlets/JSPs can <u>store</u> data associated with session ID
- Servlets/JSPs can <u>look up</u> that data in future when passed the session ID in request

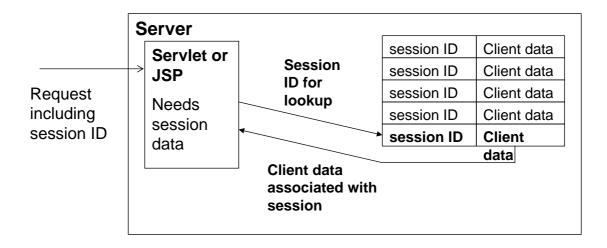

### **Storing Session Data**

#### Syntax:

session.setAttribute("name", object);

- Like parameters, session data stored as <u>name/value pairs</u>
- Like attributes, can store any Java object
  - Often a "shopping cart" object

| Official official object |              |              |                |  |
|--------------------------|--------------|--------------|----------------|--|
| All session data         |              |              |                |  |
|                          |              |              |                |  |
|                          | Session ID = | Session data |                |  |
|                          | fieh4K39Rdk  | name         | "Fred"         |  |
|                          |              | email        | "fred@aolrock" |  |
|                          |              |              |                |  |
|                          | •••          |              |                |  |

#### **Storing Session Data**

```
41
         protected void processRequest(HttpServletRequest request, ]
22
23 -
         throws ServletException, IOException {
             String name = request.getParameter("customerName");
24
             String email = request.getParameter("customerEmail");
25
26
             HttpSession session = request.getSession();
27
             session.setAttribute("name", name);
             session.setAttribute("email", email);
28
             RequestDispatcher dispatcher = getServletContext().getl
29
             dispatcher.forward(request, response);
30
31
```

### Retrieving Session Data

Syntax:

```
type variable =
          (type)session.getAttribute("name");
```

- Same syntax as retrieving attribute added to request
- Since value could be any object, must cast back to original type
- Will be <u>null</u> if
  - No session created for this client
  - That value not stored for this client

# **Retrieving Session Data**

```
11
       <title>Order Confirmation</title>
12
     </head>
     <body>
13
14
15 😑
         int quantity = Integer.parseInt(request.getParameter("quantity"));
17
         double totalCost = quantity * 9.95;
18
         String name = (String) session.getAttribute("name");
         String email = (String) session.getAttribute("email");
19
20
21
22
       <h2>Order Confirmation</h2>
23
24 🗀
       >
         Thank you for your order of <%= quantity %> widgets, <%= name %>.
25
26
27 🗀
       >
           Your bill will be $<%= totalCost %>.
28
       29
30 🖃
       >
31
         You will shortly recieve an email confirmation at <% = email %>.
32
```

# Session Example

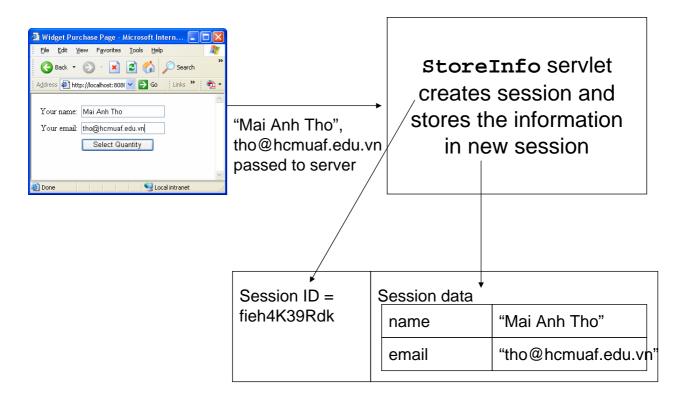

## Session Example

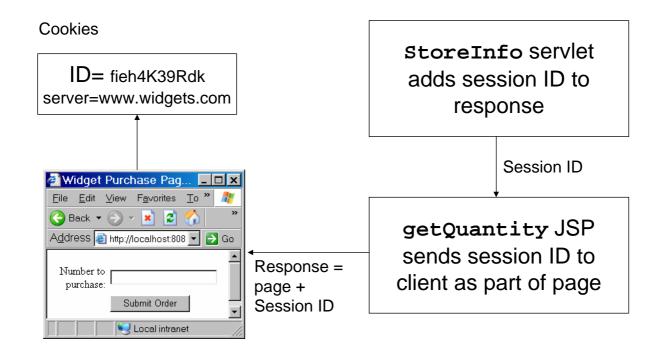

#### Session Example

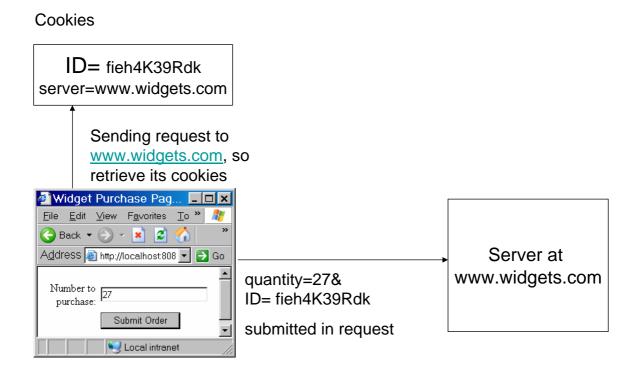

#### Session Example

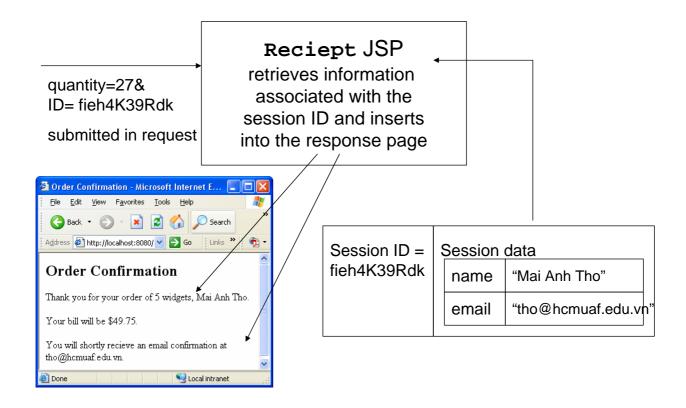

### **URL** Encoding

- Many users <u>disable</u> cookies!
  - Often default in some browsers
  - Need alternative way of storing session information on server

#### Solution:

- Pass session ID to the client as part of <u>every response</u>
- Insure that client sends that session ID <u>back</u> to the server as part of <u>every request</u>
- Since you have no way of knowing whether user has cookies, you <u>must</u> do this!

#### **URL** Encoding

Syntax:

- If browser detects cookies <u>not enabled</u>, it <u>appends</u> the session ID to the request
  - Like other form data

```
16 - <body>
17 - <form action="<%= response.encodeURL("Reciept.jsp") %>" method="get">
18 - 
19 - 
19 - 
10 - <br/>
10 - <br/>
11 - <br/>
12 - <br/>
13 - <br/>
14 - <br/>
15 - <br/>
17 - <br/>
18 - <br/>
19 - <br/>
19 - <br/>
19 - <br/>
10 - <br/>
10 - <br/>
11 - <br/>
12 - <br/>
13 - <br/>
14 - <br/>
15 - <br/>
17 - <br/>
18 - <br/>
19 - <br/>
19 - <br/>
19 - <br/>
10 - <br/>
10 - <br/>
10 - <br/>
11 - <br/>
12 - <br/>
13 - <br/>
14 - <br/>
15 - <br/>
16 - <br/>
17 - <br/>
18 - <br/>
19 - <br/>
19 - <br/>
10 - <br/>
10 - <br/>
10 - <br/>
10 - <br/>
10 - <br/>
10 - <br/>
11 - <br/>
12 - <br/>
13 - <br/>
14 - <br/>
15 - <br/>
16 - <br/>
17 - <br/>
18 - <br/>
19 - <br/>
19 - <br/>
10 - <br/>
10 - <br/>
10 - <br/>
10 - <br/>
10 - <br/>
10 - <br/>
10 - <br/>
10 - <br/>
10 - <br/>
10 - <br/>
10 - <br/>
10 - <br/>
10 - <br/>
10 - <br/>
10 - <br/>
10 - <br/>
10 - <br/>
10 - <br/>
10 - <br/>
10 - <br/>
10 - <br/>
10 - <br/>
10 - <br/>
10 - <br/>
10 - <br/>
10 - <br/>
10 - <br/>
10 - <br/>
10 - <br/>
10 - <br/>
10 - <br/>
10 - <br/>
10 - <br/>
10 - <br/>
10 - <br/>
10 - <br/>
10 - <br/>
10 - <br/>
10 - <br/>
10 - <br/>
10 - <br/>
10 - <br/>
10 - <br/>
10 - <br/>
10 - <br/>
10 - <br/>
10 - <br/>
10 - <br/>
10 - <br/>
10 - <br/>
10 - <br/>
10 - <br/>
10 - <br/>
10 - <br/>
10 - <br/>
10 - <br/>
10 - <br/>
10 - <br/>
10 - <br/>
10 - <br/>
10 - <br/>
10 - <br/>
10 - <br/>
10 - <br/>
10 - <br/>
10 - <br/>
10 - <br/>
10 - <br/>
10 - <br/>
10 - <br/>
10 - <br/>
10 - <br/>
10 - <br/>
10 - <br/>
10 - <br/>
10 - <br/>
10 - <br/>
10 - <br/>
10 - <br/>
10 - <br/>
10 - <br/>
10 - <br/>
10 - <br/>
10 - <br/>
10 - <br/>
10 - <br/>
10 - <br/>
10 - <br/>
10 - <br/>
10 - <br/>
10 - <br/>
10 - <br/>
10 - <br/>
10 - <br/>
10 - <br/>
10 - <br/>
10 - <br/>
10 - <br/>
10 - <br/>
10 - <br/>
10 - <br/>
10 - <br/>
10 - <br/>
10 - <br/>
10 - <br/>
10 - <br/>
10 - <br/>
10 - <br/>
10 - <br/>
10 - <br/>
10 - <br/>
10 - <br/>
10 - <br/>
10 - <br/>
10 - <br/>
10 - <br/>
10 - <br/>
10 - <br/>
10 - <br/>
10 - <br/>
10 - <b
```

#### Session Expiration

Can set time until <u>session expiration</u>

- Property of web.xml file

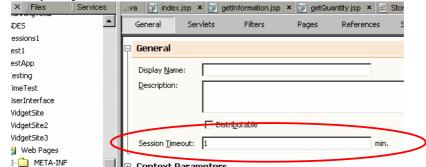

- Session expires if no request within time limit
  - Session inactive
  - Session id and all attributes destroyed
  - Request for session attributes returns null

#### Sessions for Access Control

- Users can <u>skip</u> pages in a sequence
  - Bookmarked page in middle

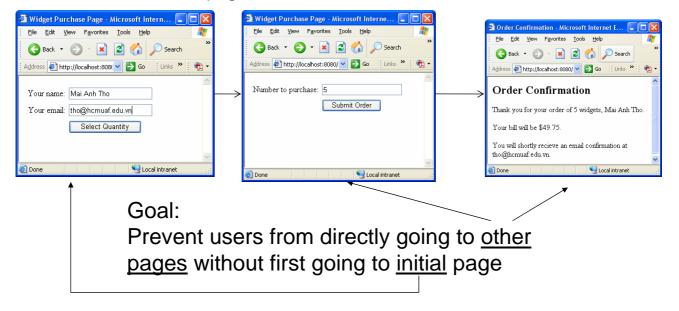

#### Sessions for Access Control

#### Solution:

- Set <u>session attribute</u> at servlet called from first page
  - Use this in other pages to determine whether initial page requested in this session

```
protected void processRequest (HttpServletRequest request throws ServletException, IOException {

HttpSession session = request.getSession();

// This attribute used for access control session.setAttribute("sessionOK", "yes");
```

#### Sessions for Access Control

- All other JSPs test whether attribute is <u>null</u>
- If so, <u>redirect</u> to another page
  - Initial page in sequence
  - Error page telling session has expired
- Syntax for redirection from JSP:

```
<jsp:forward page="url to forward to"/>
```

#### Sessions for Access Control

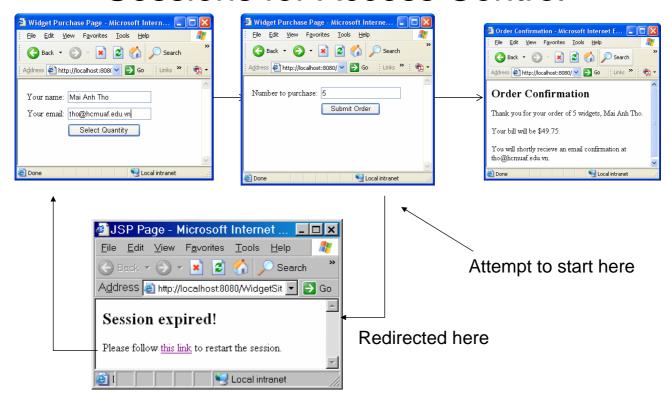